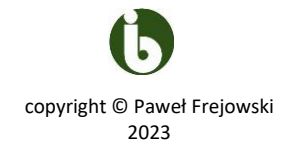

# **PROGRAM LABORATORIÓW Z TECHNIK INFORMACYJNO-KOMUNIKACYJNYCH**

# **DLA STUDENTÓW I ROKU BIOLOGII**

# **STUDIA STACJONARNE**

**Prowadzący:** mgr Paweł Frejowski **Przedmiot:** Techniki informacyjno-komunikacyjne **Forma zajęć: laboratorium Forma zaliczenia:** zaliczenie z oceną **Ilość godzin: 30** (15 x 1,5 godz.)

#### $\checkmark$  Laboratorium nr 1

BHP, przedstawienie zakresu treści przedmiotu oraz wymagań zaliczenia przedmiotu, regulamin pracowni komputerowej, wstęp do technik informacyjno-komunikacyjnych, historia komputerów, wstęp do nauczania zdalnego (MS Teams, platforma edukacyjna UJK).

## ✓ Laboratorium nr 2

Budowa komputera (płyta główna, dysk twardy, pamięć, procesor, napędy optyczne, karty rozszerzeń – lokalizacja na płycie głównej, montaż), połączenie poszczególnych elementów komputera (zajęcia praktyczne), zasada działania, laptop, projektor multimedialny (zasada działania), podłączenie laptopa do projektora multimedialnego.

#### ✓ Laboratorium nr 3

Licencja - definicja, typy ważniejszych licencji oprogramowania, prawa autorskie. Zdalne nauczanie (MS Teams, platforma edukacyjna UJK) – praktyka.

# ✓ Laboratorium nr 4

Folder (katalog), plik – definicje, podstawowe operacje (tworzenie, kopiowanie, przenoszenie, usuwanie); rodzaje, typy, atrybuty plików, różne metody tworzenia katalogów i plików, zmiana nazwy, polecenia: kopiuj, usuń, wytnij, przenieś; metoda "przeciągnij i upuść", "wyślij do..." tworzenie rozbudowanej struktury katalogów i plików.

Wykorzystanie nośników zewnętrznych do zapisu danych. Archiwizacja danych – cel, sposoby archiwizacji, oprogramowanie, definicje.

Kompresja danych – definicja, sposoby, formaty, oprogramowanie do kompresji danych – tworzenie nowych archiwów, rozpakowywanie archiwów, tworzenie archiwów samorozpakowujących się, archiwa zahasłowane, współpraca programów do kompresji danych z powłoką systemową oraz klientami pocztowymi.

#### ✓ Laboratorium nr 5

Systemy operacyjne: Ms Windows – budowa, omówienie poszczególnych elementów systemu. Administracja użytkownikami, narzędzia systemowe, itp.

## ✓ Laboratorium nr 6

Systemy operacyjne: prezentacja systemu operacyjnego Linux – historia, budowa, cechy systemu, zastosowanie, kwestie prawne, dystrybucje; omówienie poszczególnych elementów systemu; rodzaje środowisk graficznych, praca w trybie tekstowym – konsole, konfiguracja systemu, terminale, archiwizacja, kompresja.

### ✓ Laboratorium nr 7

Bezpieczeństwo w sieci – programy antywirusowe (rodzaje, zasada działania), programy do zabezpieczeń przed włamaniami (firewall), oprogramowanie antyszpiegowskie, aktualizacje krytyczne systemów operacyjnych i przeglądarek internetowych. Rodzaje zagrożeń. Zabezpieczenie komputera przed nieautoryzowanym dostępem.

## ✓ Laboratorium nr 8

Sieć i Internet – sposoby podłączenia do Internetu, podstawowe informacje o strukturze i działaniu sieci, protokoły internetowe (ip, tcp/ip, pop3, smtp, imap, http(s), (s)ftp, udp, icmp, dns), wyszukiwarki internetowe globalne, lokalne, przeglądarki internetowe tekstowe, webproxy.

## ✓ Laboratorium nr 9

Przeglądarki internetowe (Edge, Mozilla Firefox, Opera, Google Chrome, Safari, Brave) – porównanie, wady, zalety, dodatki, rozszerzenia, motywy, funkcjonalność, bezpieczne użytkowanie, wyszukiwanie informacji w Internecie.

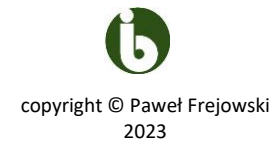

# ✓ Laboratorium nr 10

Oprogramowanie do przeglądania grafiki oraz obróbki grafiki – praca z programem, podstawowe funkcje (obrót obrazu, powłoki, filtry, zmiana rozmiaru, rozdzielczości, klonowanie, wycinanie, wklejanie nowych elementów, nanoszenie tekstu), współpraca programów ze skanerem (oraz aparatem cyfrowym), obróbka przeskanowanego materiału, zapis w różnych formatach graficznych, oprogramowanie OCR - proces skanowania, obróbki, korekty błędów, zapis do różnych formatów (docx, txt, xlsx, pdf).

## ✓ Laboratorium nr 11

Tworzenie strony internetowej – podstawy języka html, elementy graficzne na stronie, tabele, wykresy, hiperłącza, publikacja strony w Internecie.

✓ Laboratorium nr 12

Pakiet MS Office – edytor tekstu Word; formatowanie tekstu, tworzenie wykresów, typy wykresów, wskazówki dotyczące przygotowania pracy dyplomowej.

✓ Laboratorium nr 13 Prezentacja multimedialna – MS PowerPoint.

## ✓ Laboratorium nr 14

Pakiet MS Office – arkusz kalkulacyjny Excel – interfejs programu, możliwości, zastosowanie w naukach biologicznych; skoroszyty i arkusze, formatowanie, drukowanie, wprowadzanie i edycja danych, formuły i funkcje, analiza danych, mapy, wykresy, współpraca z innymi aplikacjami; wykonanie arkusza z prostą statystyką oraz wykresu.

✓ Laboratorium nr 15

Zaliczenie.

Piśmiennictwo:

Bartosz Danowski, 2002. ABC nagrywania płyt CD. Marcin Szeliga, Marcin Świątelski, 2002. ABC systemu Windows XP PL. Frank J. Derfler, Jr. (tłumaczenie: Dariusz Boratyn), 2001. Sieci komputerowe dla każdego. Maria Langer (tłumaczenie: Grzegorz Kowalczyk), 2002. Po prostu Excel XP. Kartanas E., Adamski A., 2000. Podstawy informatyki dla studentów biologii i ochrony środowiska. Miller M., 2002. ABC komputera i Internetu. Danowski B., Purchla A., 2003. ABC sam składam komputer. ISBN: 83-7361-077-4. Sagman S., 2004. Po prostu Office 2003 PL. ISBN: 83-7361-408-7. Siemieniacki M., 2003. OpenOffice. ISBN: 83-7197-882-0.

## **Materiały do laboratoriów dostępne pod adresem: http://www.ujk.edu.pl/strony/pawel.frejowski**